# Tech Safety

### Anti-virus:

What is anti-virus software?

- Software to prevent attacks/ viruses
- Prevents, scans, detects, and deletes viruses
- Scans for files on computer and incoming files
- Some services include a VPN, firewall, and phishing protection
- Can block unauthorized websites to avoid being expose to threats
- Protects passwords

Paid options:

Deals as of July 2022

- \$19.99 1<sup>st</sup> year -Norton Software for 2022 | Norton Products and Services
- \$23.99 1<sup>st</sup> year-Discover Bitdefender Identity Theft Protection
- %23.99 1<sup>st</sup> year-The next-gen antivirus protection for all your devices Panda Security

FREE- Windows Defender features:

- Virus and threat detection
	- Quick scan/ scan options
- Firewall and network protections
- App and browser control
- Device security/performance

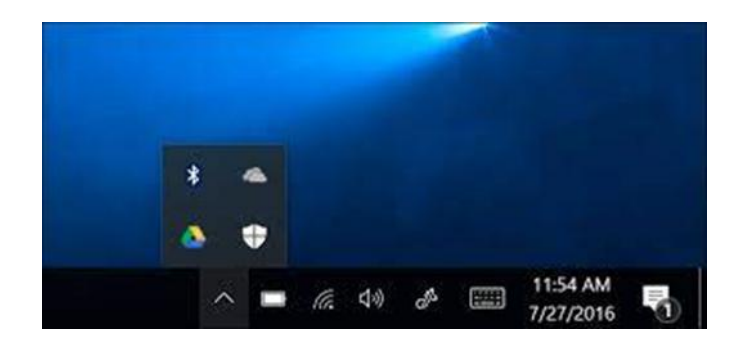

How to scan with Windows Security:

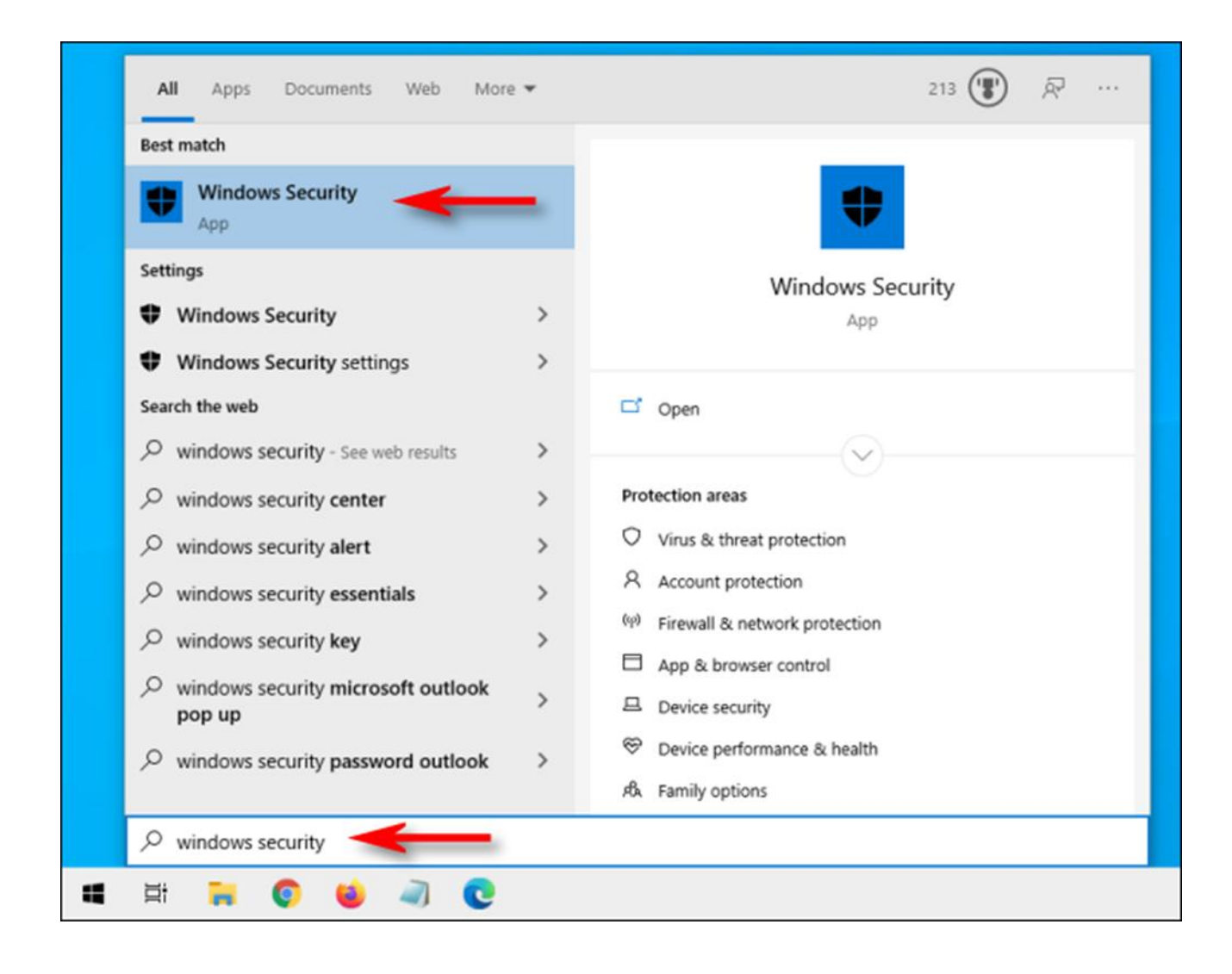

**Windows Security** 

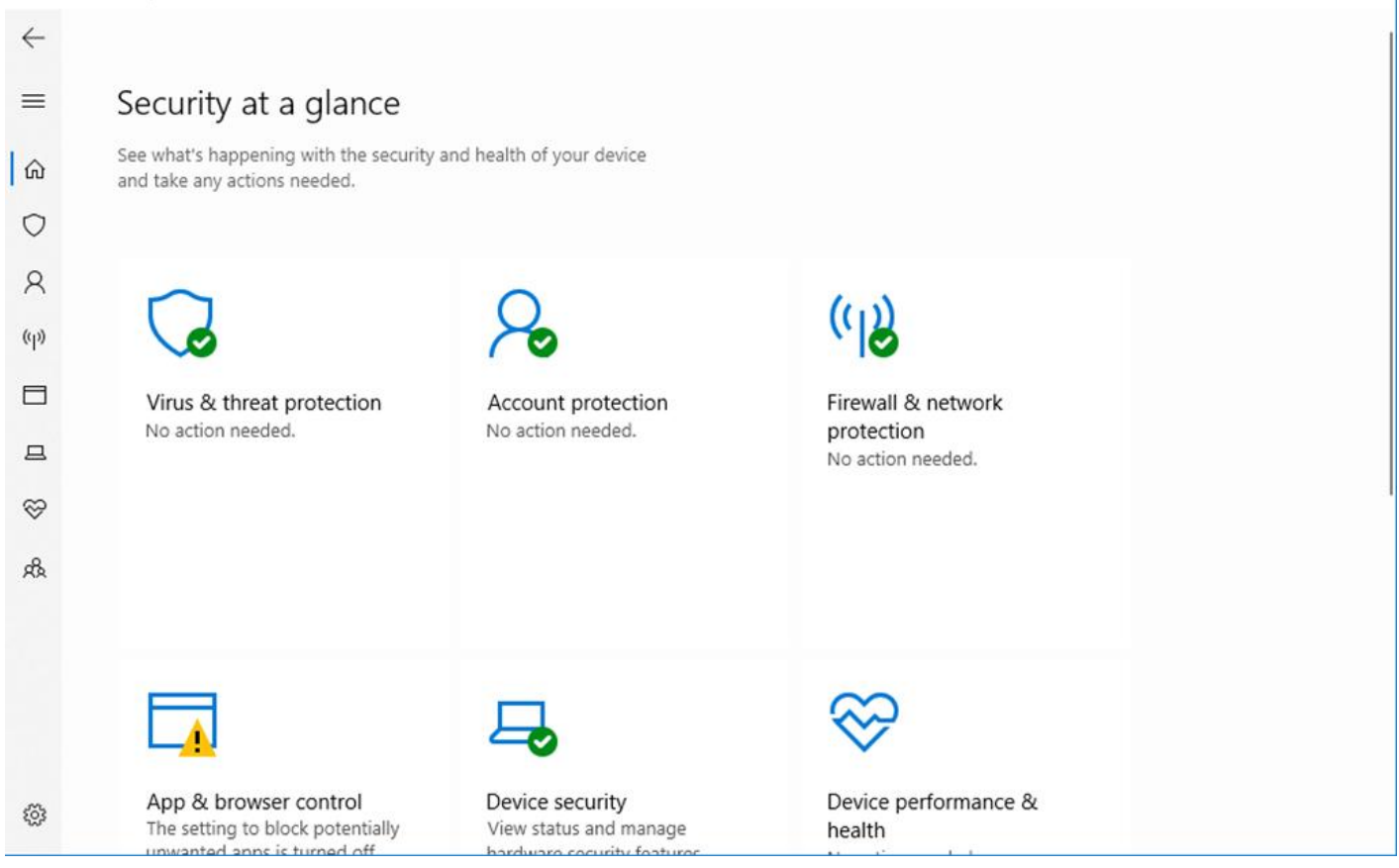

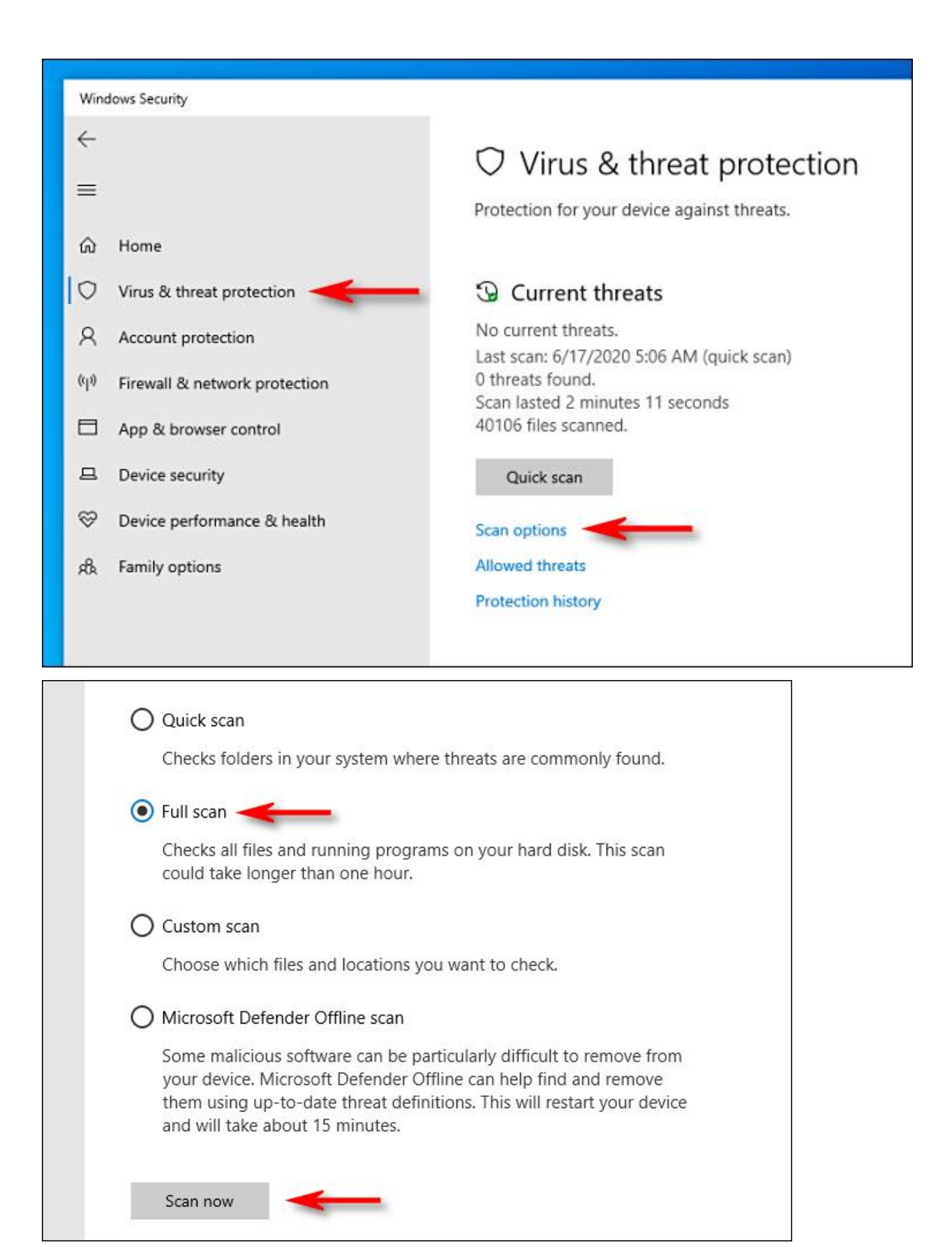

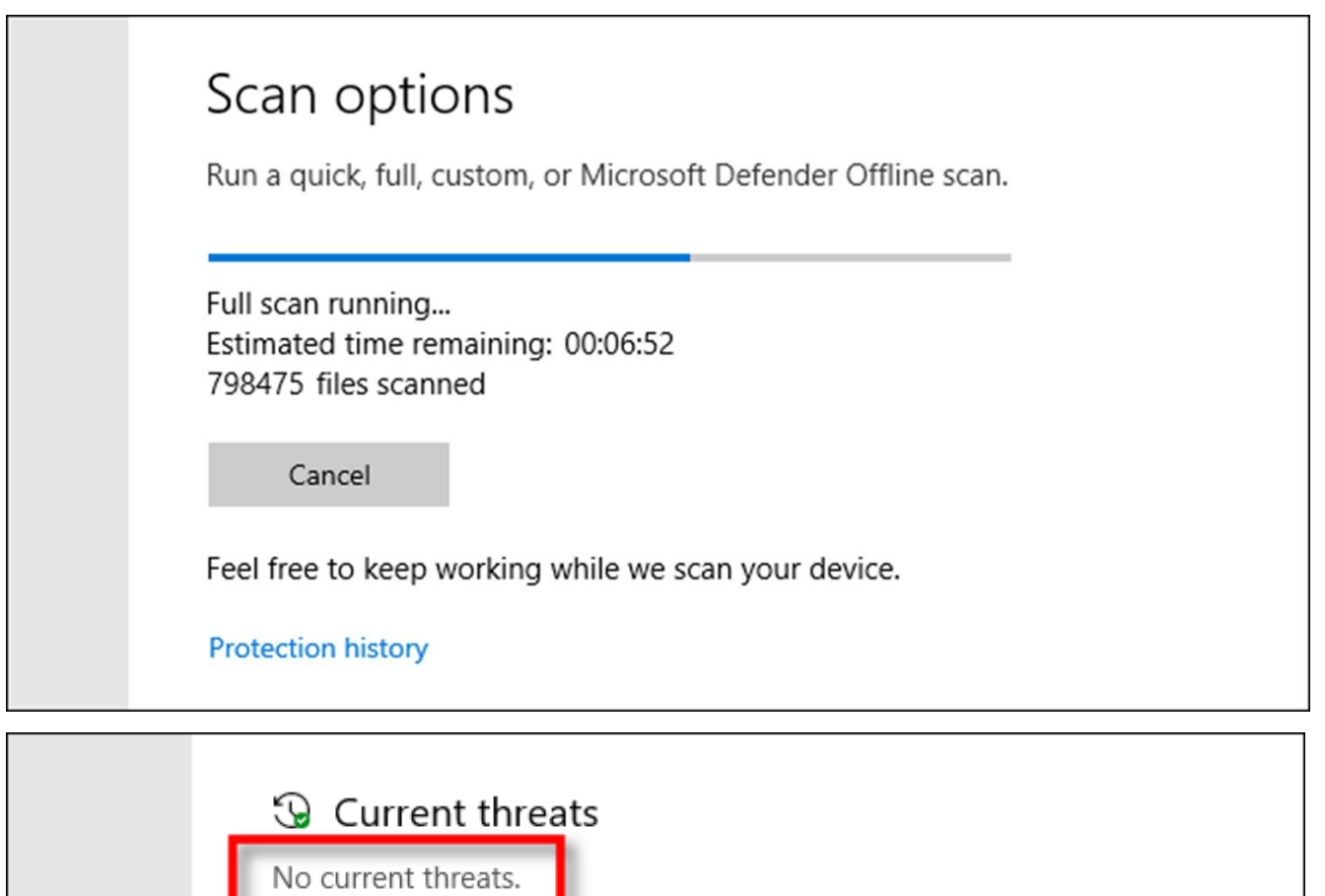

Last scan: 6/25/2020 10:51 AM (quick scan) 0 threats found. Scan lasted 37 seconds 35844 files scanned.

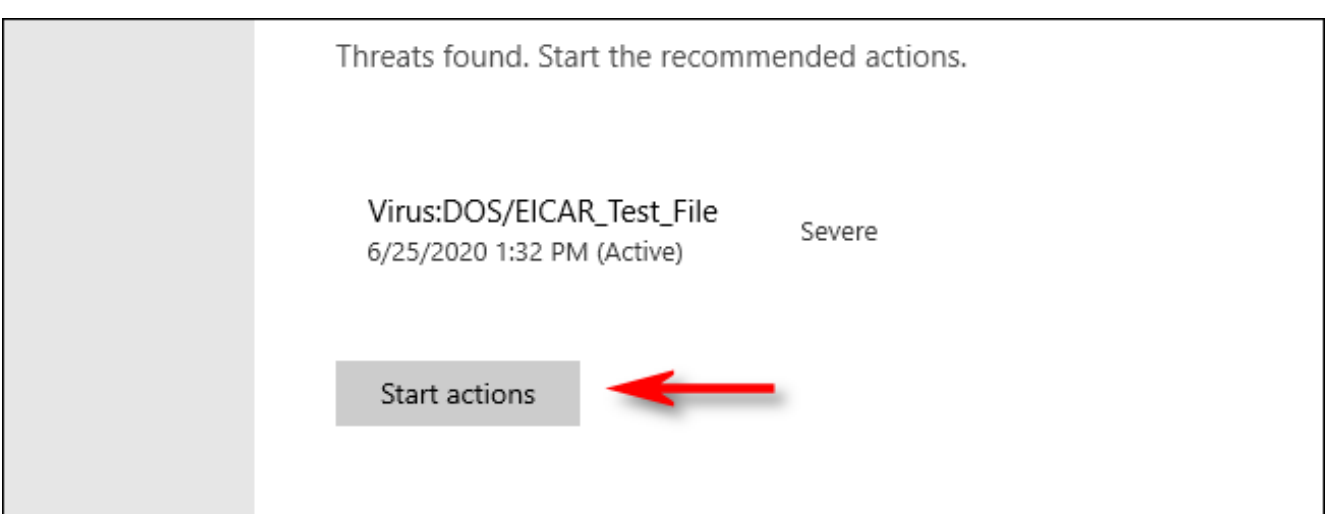

Safe Practices:

- Email:
	- Phishing- Individuals pose as an institution to get users to provide sensitive info
		- Look for spelling/grammar errors
		- Never open links/attachments from unknown emails
		- Never login to websites from an email link
		- Always go to a company's website to get into account/ for a phone number
		- Every month around 1.5 million new phishing sites are set up.
		- Be skeptical if there is a sense of urgency

#### Examples of phishing:

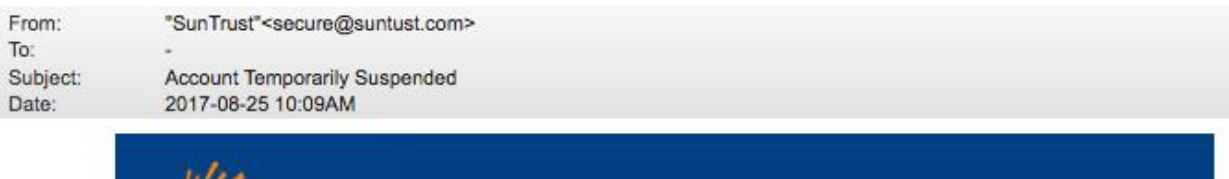

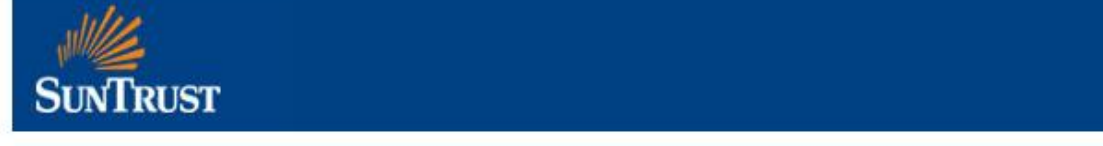

Dear SunTrust Client.

As part of our security measures, we regularly screen activity in the suntrust Online Banking System. We recently contacted you after noticing on your online account, which is been accessed unusually.

To view your Account,

- 1. Visit suntrust.com
- 2. Sign on to Online Banking with your user ID and password
- 3. Select your account

We appreciate your business and are committed to helping you reach your financial goals. call us at 800-SUNTRUST (786-8789), or stop by your local branch to learn more about our helpful products and services.

Thank you for banking with SunTrust.

Sincerely, **SunTrust Customer Care** 

bit.ly/2gbylhc racuda Networks, Inc. All rights reserved. | Privacy Policy | Terms of Service

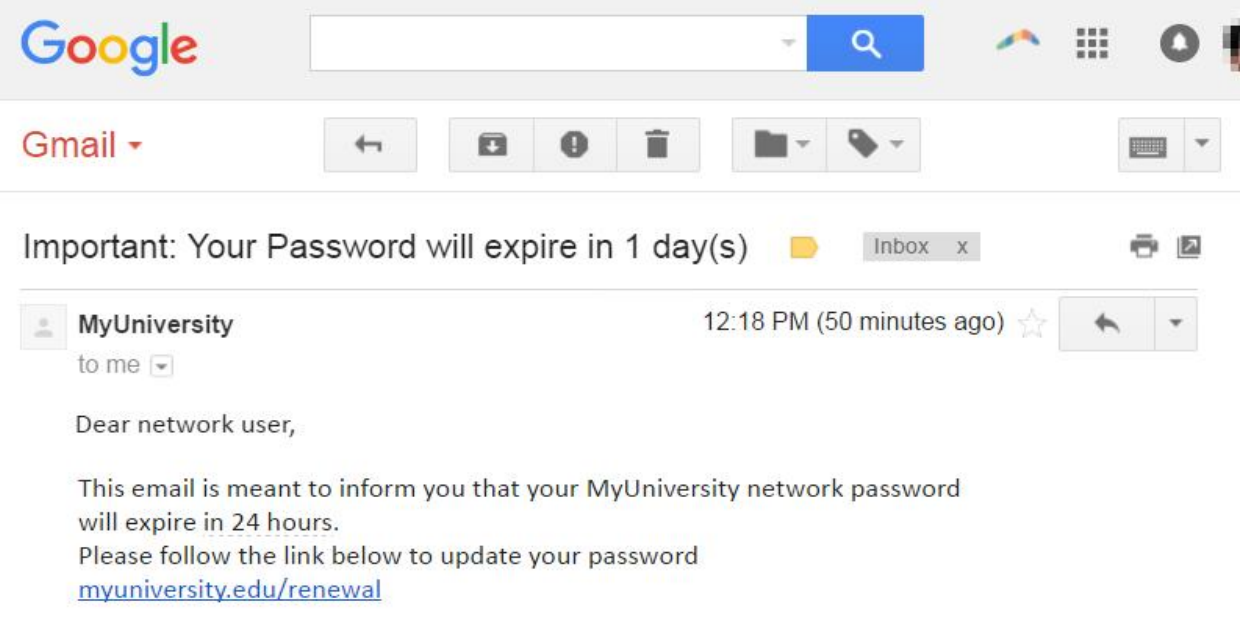

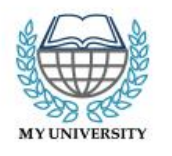

Thank you MyUniversity Network Security Staff

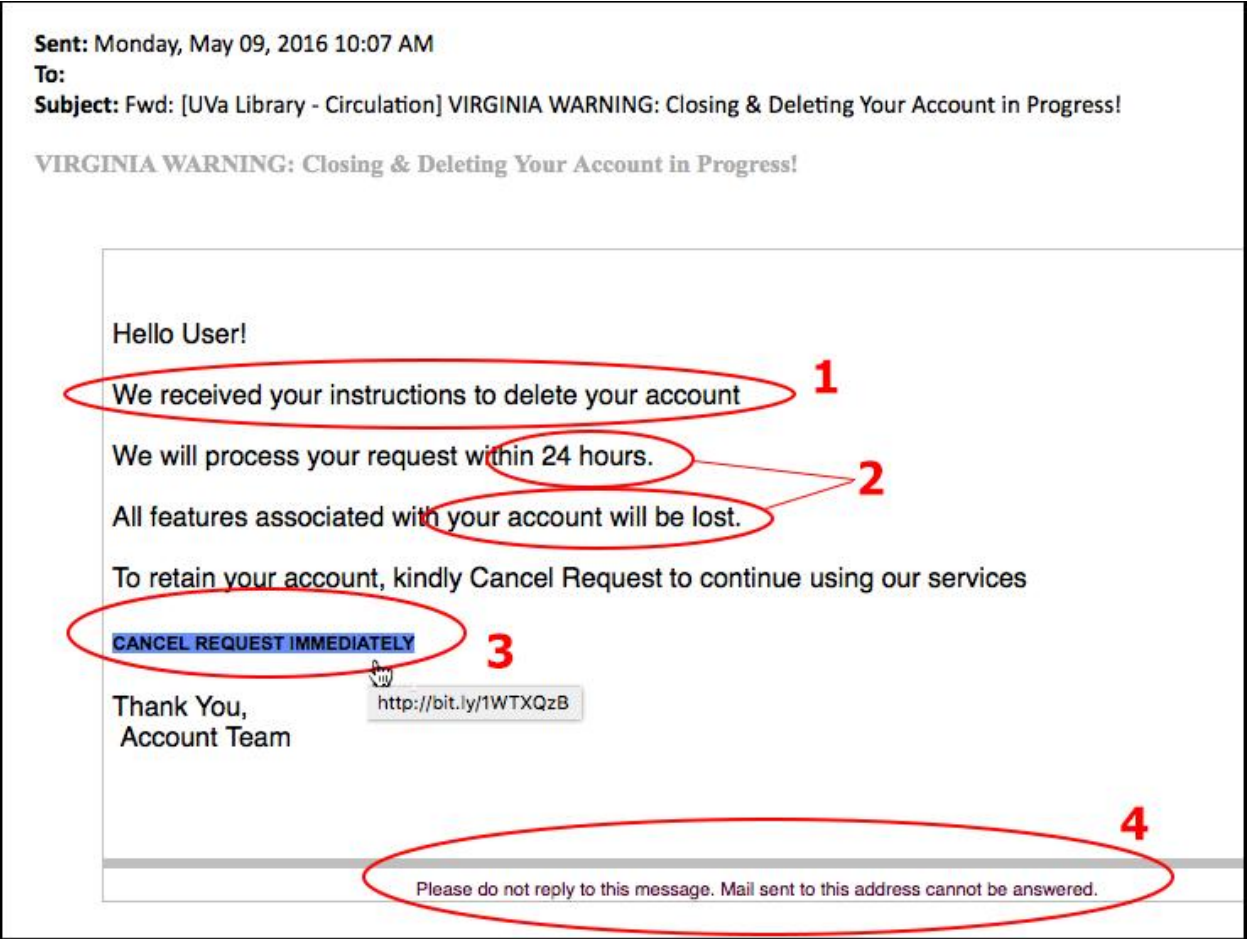

Browsing:

- Browsing:
	- Only shop from reputable websites
	- Avoid sharing personal info to anyone
	- Be skeptical when any amount of money is involved
		- "In 2020, people ages 50 and older lost a dizzying \$1.8 billion to online fraud.
	- Be knowledgeable on common scams
	- If skeptical of a scam, conduct a web search
	- Create strong passwords with numbers, characters, and letters
	- Avoid using the same password for everything

• Avoid accessing private information on a public network

### **Educate yourself on common scams:**

## **Common Scams and Frauds | USAGov**

Common scams include:

- Tech support scam: Criminals pose as technology support representatives and offer to fix non-existent computer issues. The scammers gain remote access to victims' devices and sensitive information.
- Grandparent scam: Criminals pose as a relative—usually a child or grandchild—claiming to be in immediate financial need.
- Government impersonation scam: Criminals pose as government employees and threaten to arrest or prosecute victims unless they agree to provide funds or other payments.
- Digital Kidnapping: Criminals either take over or threaten to take over your social media account and threaten to post inappropriate/damaging material and demand payment.
- Fake charities: Scammers take advantage of natural disasters/ catastrophes and appear to be a charity

Protect yourself from phishing- Microsoft: https://support.microsoft.com/enus/windows/protect-yourself-from-phishing-0c7ea947-ba98-3bd9-7184-430e1f860a44 How to download Windows updates:

- Updates are important to avoid crashes, bugs, and keep tight security
- Some updates require you to restart your laptop to finish

#### Steps:

1. Select the **Start (Windows) button** from the bottom-left corner.

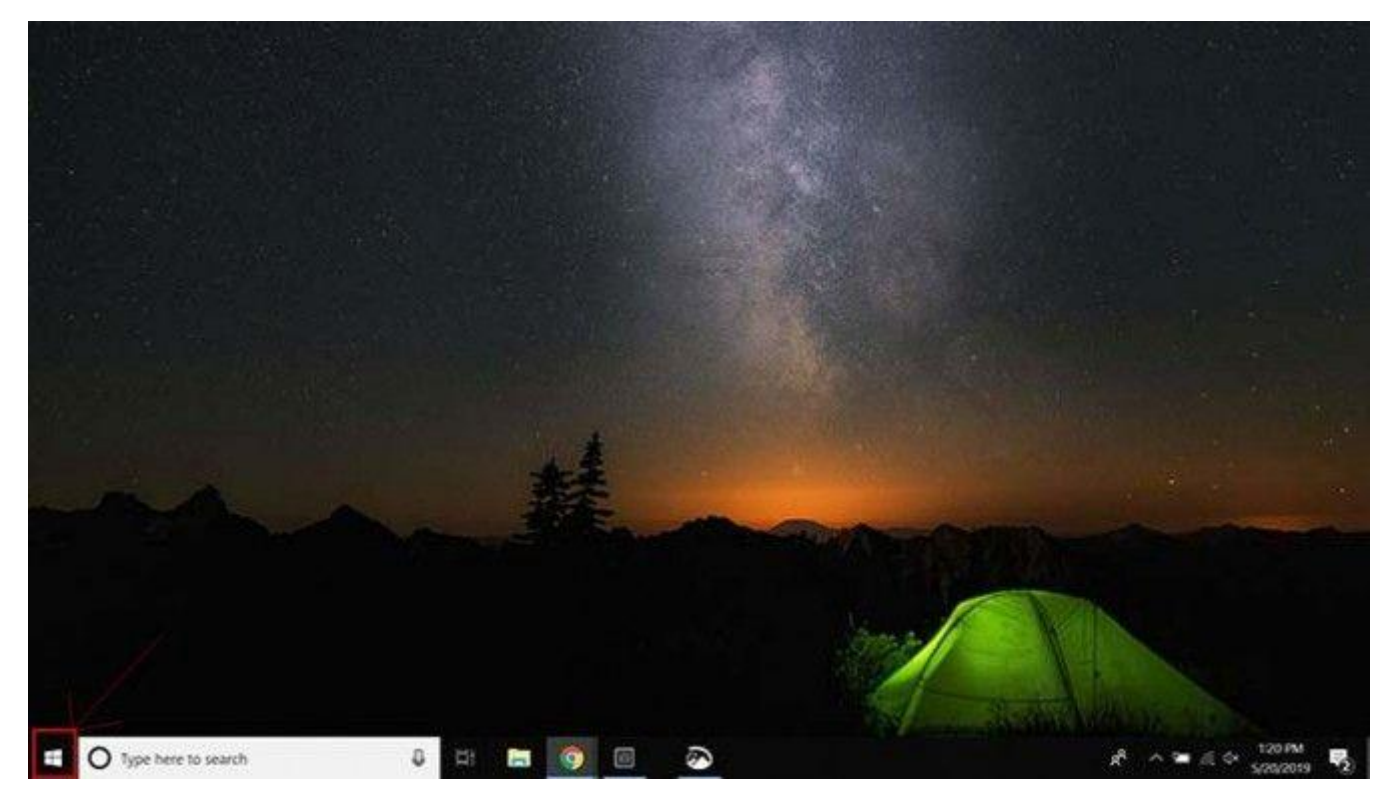

2. Go to **settings** (gear icon).

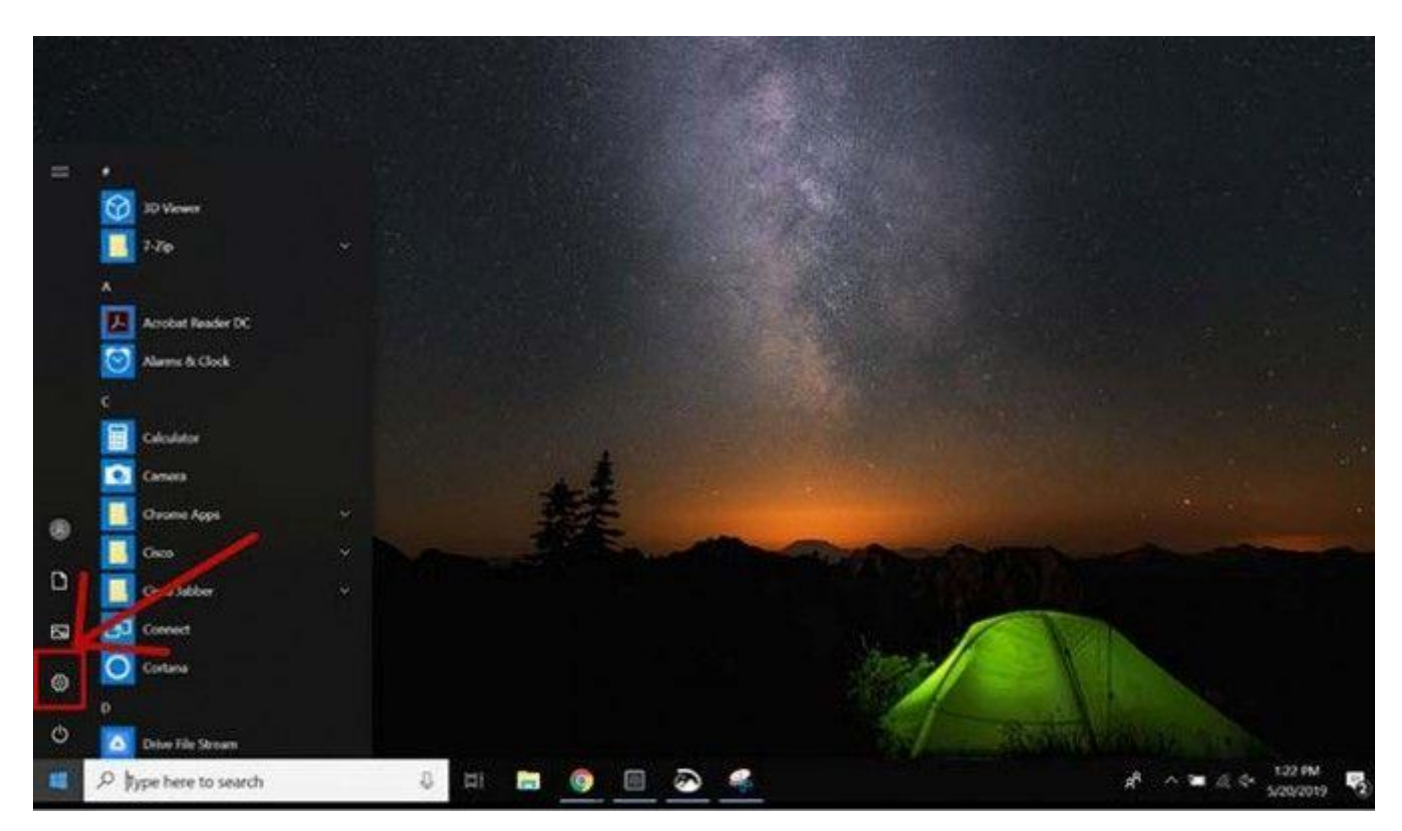

3. Select the **Update & Security** icon

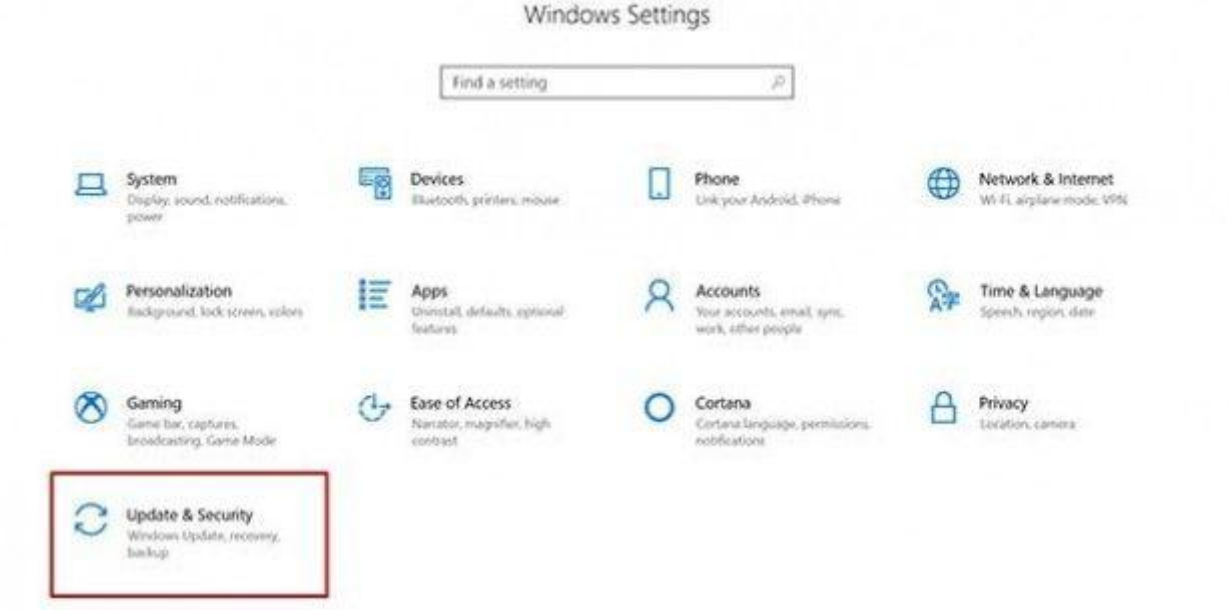

4. Choose the **Windows Update** tab in the left sidebar (circular arrows)

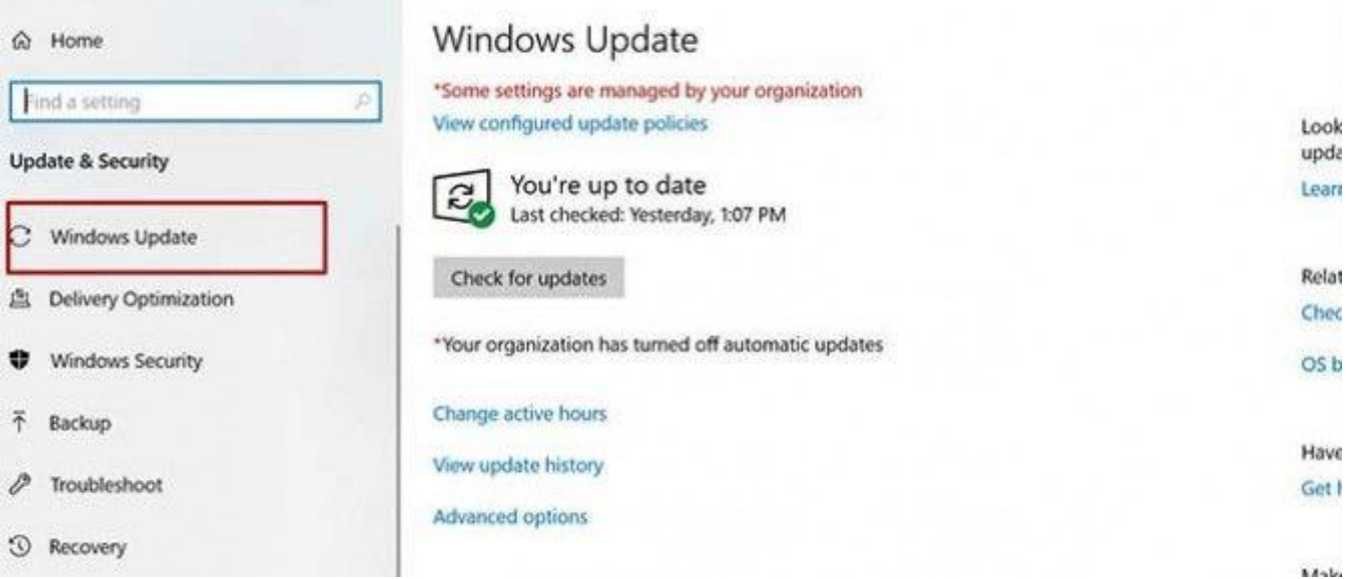

5. Click the **Check for updates** button. If there is an available update, it will begin downloading automatically.

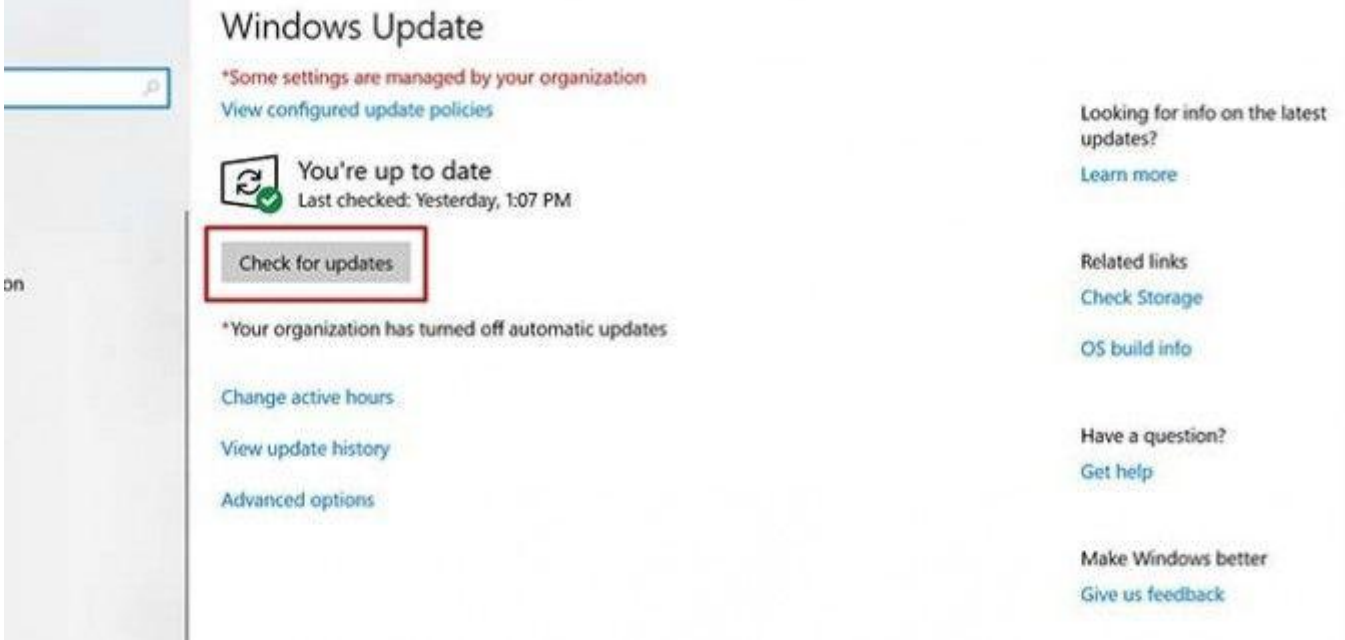

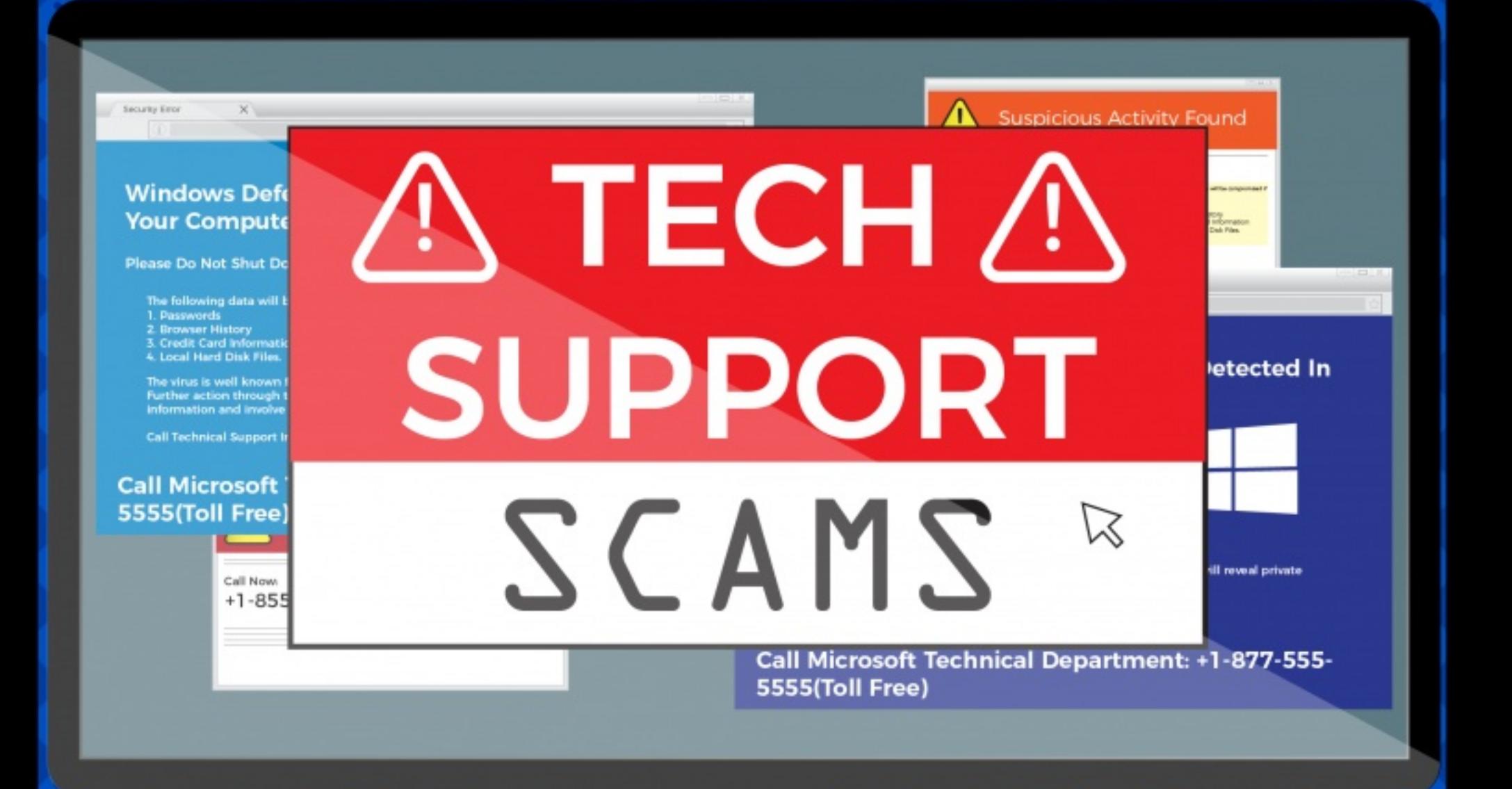

# **HOW IT WORKS**

Tech support scams use scare tactics to trick you into contacting fake tech support services.

## It usually starts with a pop-up...

## Shows up in a browser tab

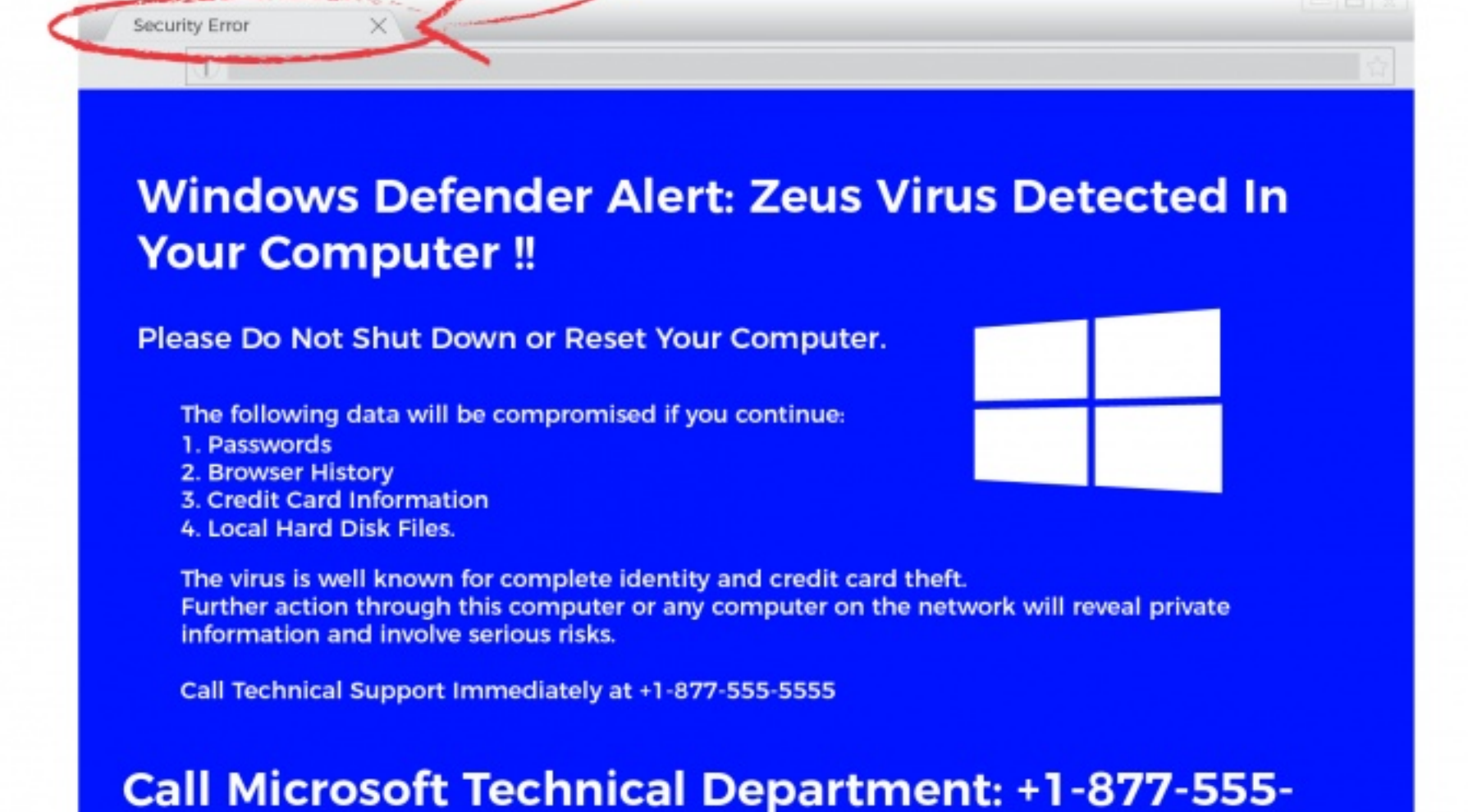

5555(Toll Free)

## May imitate the blue screen error

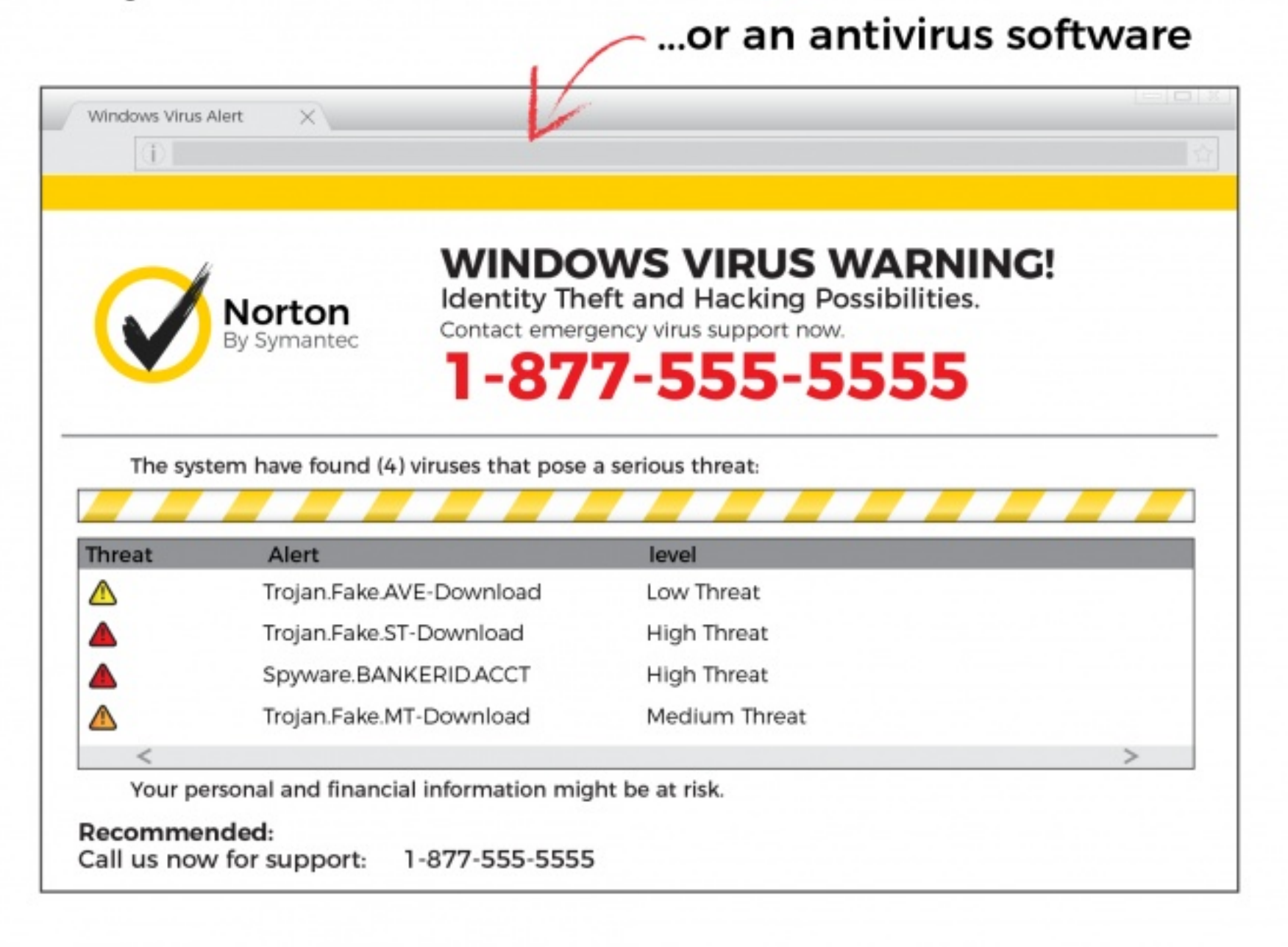

## If you call the toll-free number the scammer may...

## Ask you to download and install a remote access program such as:

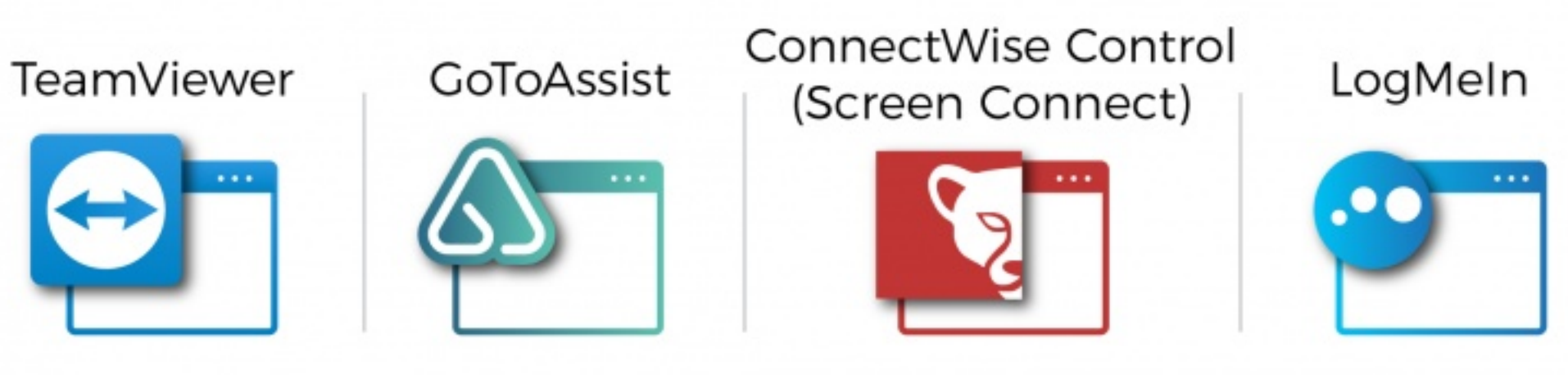

Note: Remote access programs are safe until you let a scammer have access to them.

## Then they'll "run" a diagnostic scan

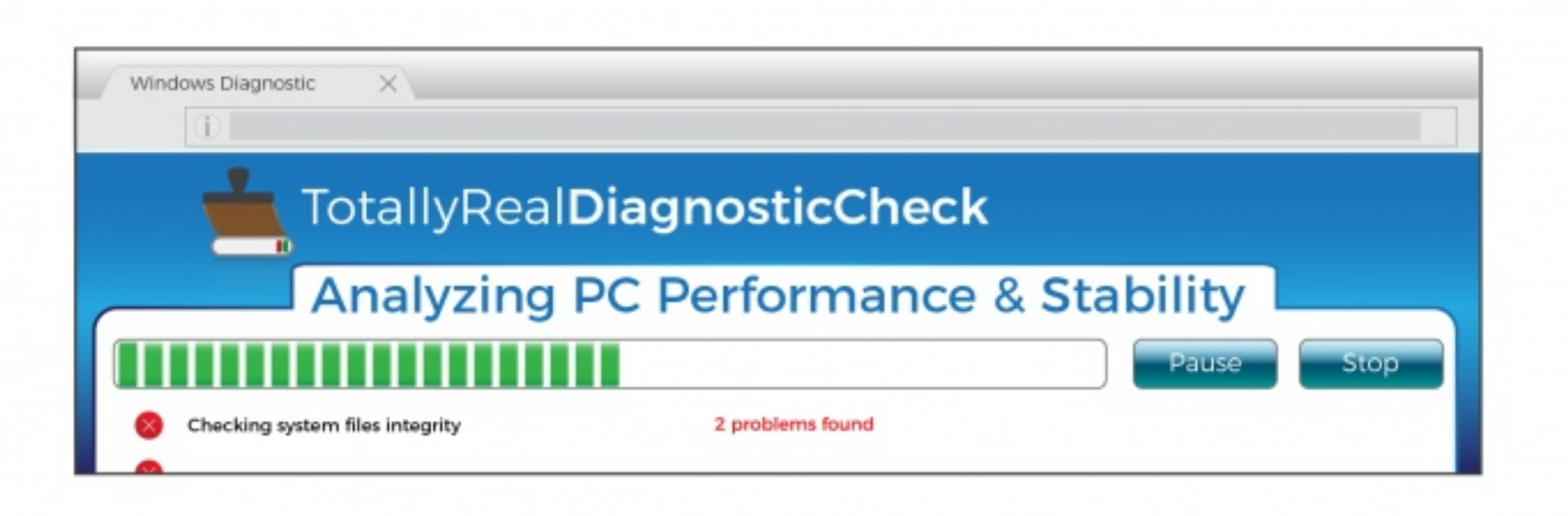

## Tell you they've "found" a security issue

## Try to sell you a security service and ask you to pay a fee

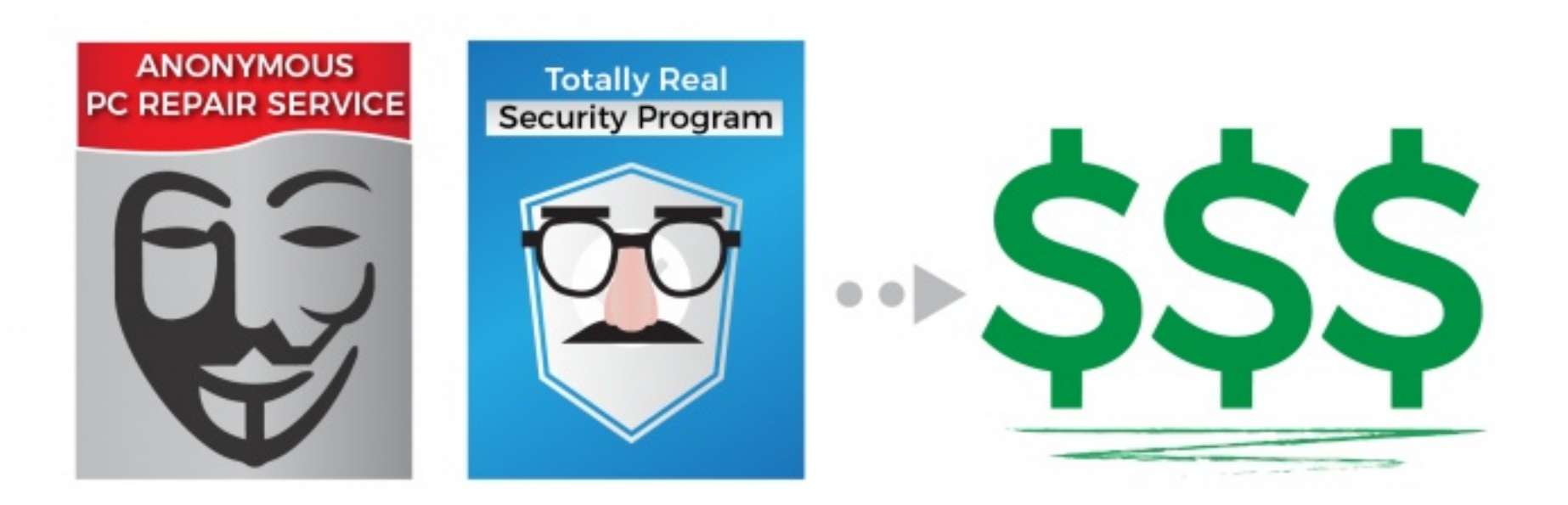

# **WHAT TO DO IF YOU GET A POP-UP**

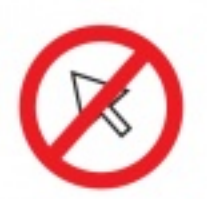

Don't click on anything.

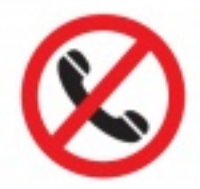

Don't call the number listed.

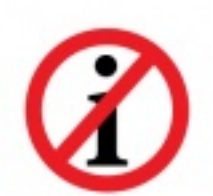

Don't give any information out.

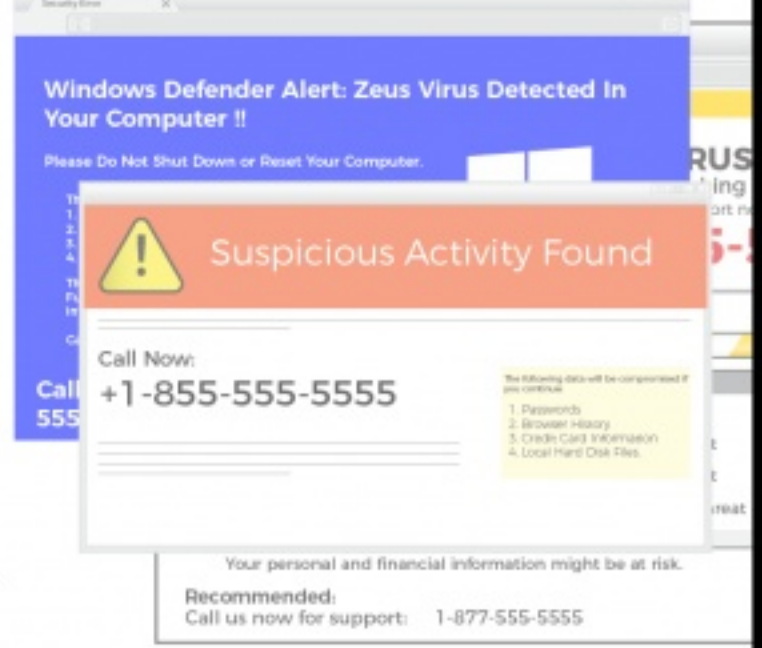

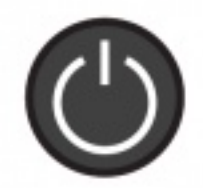

Power off your computer by holding the power button until it shuts off.

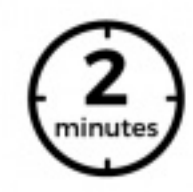

Wait at least two minutes before turning it back on.

## If pop-ups persist, contact TrioTel for help.

# **WHAT TO DO IF YOU'RE SCAMMED**

- Uninstall or turn off any remote management<br>tools you may nave installed or turned on.
- 2. Get rid of malware. Use antivirus software to clean your computer.
- 3. Change your passwords. There's a chance your passwords may have been compromised.
- 4. Contact your credit card provider to try reversing the charges. Also look over your statements for any charges you didn't make.
- 5. Monitor your identity. The scammer might have accessed some of your personal information and may try using it elsewhere.
- 6. Unplug your computer and take it to a repair shop. Have a professional look over your computer to make sure everything is in order.

Microsoft and Apple do not display pop-up warnings and ask you to call a toll-free number about viruses or security problems. They will never proactively reach out to you to provide unsolicited computer or technical support.

Any communication they have with you will have had to be initiated by you.

## **SOURCES:**

HTTPS://SUPPORT.MICROSOFT.COM/EN-US/HELP/4013405/WINDOWS-PROTECT-FROM-TECH-SUPPORT-SCAMS HTTPS://ARSTECHNICA.COM/TECH-POLICY/2012/10/HELLO-IM-DEFINITELY-NOT-CALLING-FROM-INDIA-CAN-I-TAKE-CONTROL-OF-YOUR-PC/ HTTPS://CLOUDBLOGS.MICROSOFT.COM/MICROSOFTSE-CURE/2017/04/03/TECH-SUPPORT-SCAMS-PERSIST-WITH-INCREASINGLY-CRAFTY-TECHNIQUES/?SOURCE=MMPC

Tube

## **Imposter Scams: Say No, Keep Your Dough**

Imposter scams often begin with a call, text message, or email. The scams may vary, but work the same way  $-$  a scammer pretends to be someone you trust, often a government agent, family member, or someone who promises to fix your computer - to convince you to send them money or share personal information.

Scammers may ask you to wire money, put money on a gift card, or send cryptocurrency, knowing these types of payments can be hard to reverse.

According to the Federal Trade Commission, Americans lost more than \$667 million to imposter scams in 2019.

## Learn to spot these scams and say no.

\*\*\*\*\*

## **Recognize the Scam**

You get a call, email or text message from someone claiming to be:

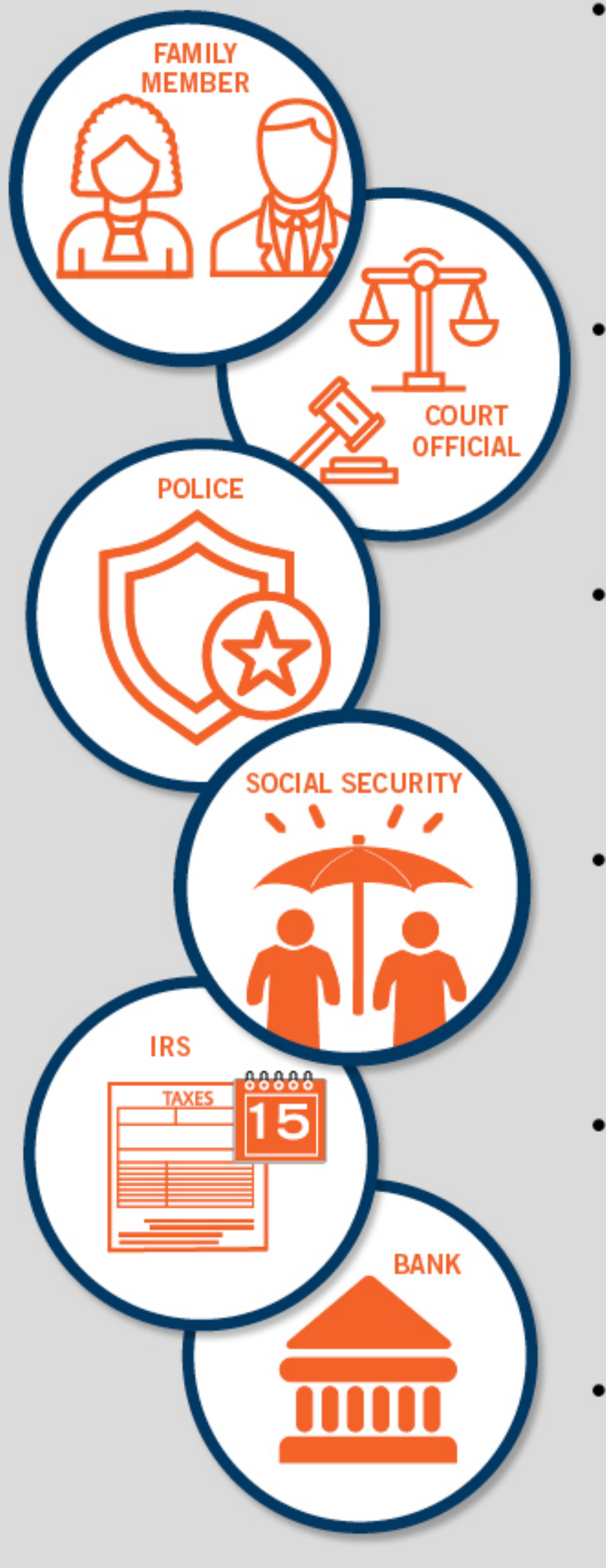

- A FAMILY MEMBER (or someone acting for them), saying your relative is sick, has been arrested or is in serious trouble and needs money right away.
	- A COURT OFFICIAL, indicating that you failed to appear for jury duty and need to pay a fine or you will be arrested.
- The POLICE, saying you'll be arrested, fined or deported if you don't pay taxes or some other debt right away.
- From SOCIAL SECURITY, claiming that COVID-19-related office closures mean your benefits have been suspended.
- From the IRS, saying you owe back taxes, there's a problem with your return or they need to verify information.
- From your BANK, claiming they need to verify personal information before they can send you a new card.

## **Protect Yourself**

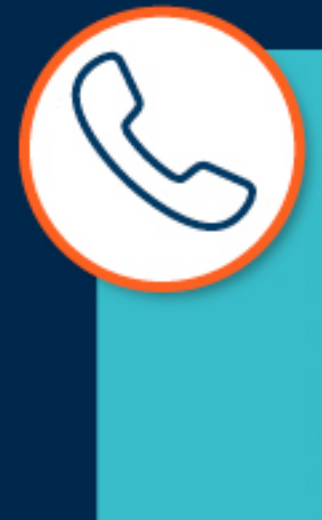

## **Be Suspicious**

of any call from a government agency asking for money or information. Government agencies don't do that; scammers do.

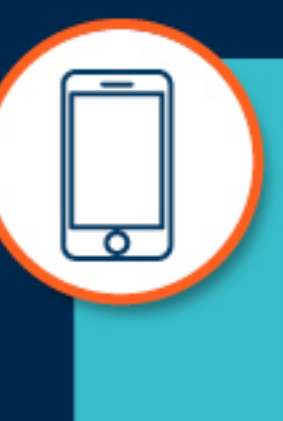

Don't Trust Caller ID. Even if it might look like a real call, it can be faked.

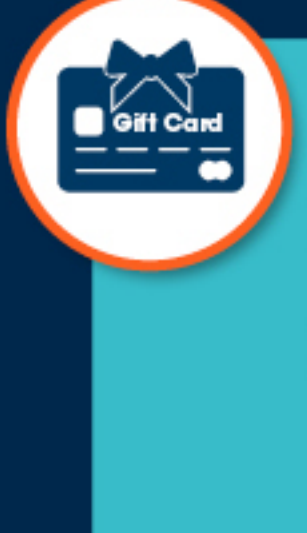

Never pay with a gift card, wire transfer or cryptocurrency. If someone tells you to pay this way. it's a scam.

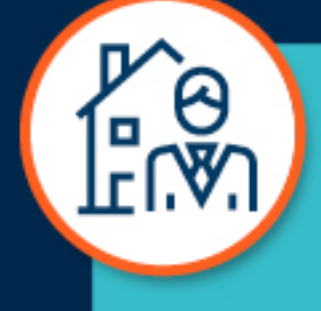

**Check with the** real agency, person or company. Don't use the phone number they give you. Look it up yourself. Then call to find out if they're trying to reach you-and why.

# **Report and Share**

Tell your bank and be sure to share these tips with friends and family.

Learn more at ftc.gov/scamalerts and aba.com/consumers.

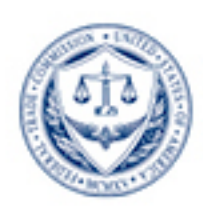

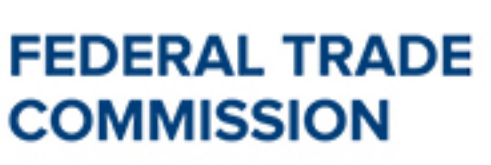

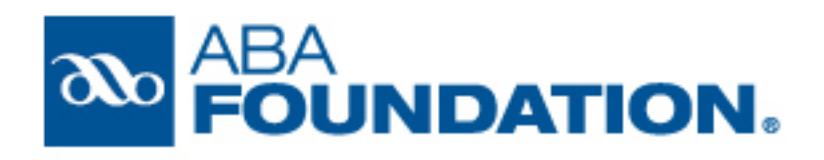